## **Training Content**

# **Advanced Handling of** *PowerFactory* **DAY 1**

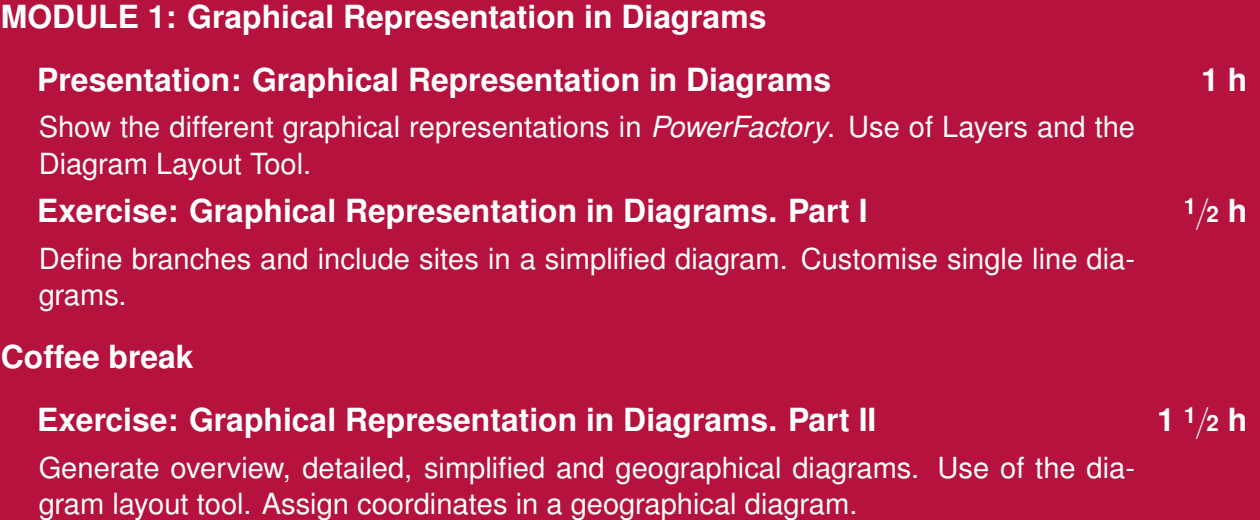

#### **Q&A session**

### **DAY 2**

### **MODULE 2: Load Flow Troubleshooting**

#### **Presentation: Load Flow Troubleshooting <sup>3</sup>**/**<sup>4</sup> h**

Classification of the typical convergence problems into data model, inner loop and outer loop issues. Description, identification and possible solutions for each type of problem.

#### **Exercise: Solving Convergence Issues <sup>3</sup>**/**<sup>4</sup> h**

Identify and solve data model, inner loop and outer loop problems.

### **Coffee break**

#### **MODULE 3: Compare and Merge**

### **Presentation: Compare and Merge <sup>1</sup>**/**<sup>2</sup> h**

Use of the compare and merge tool to compare elements and projects. Merge changes using the tool and solving conflicts.

**PF2024**

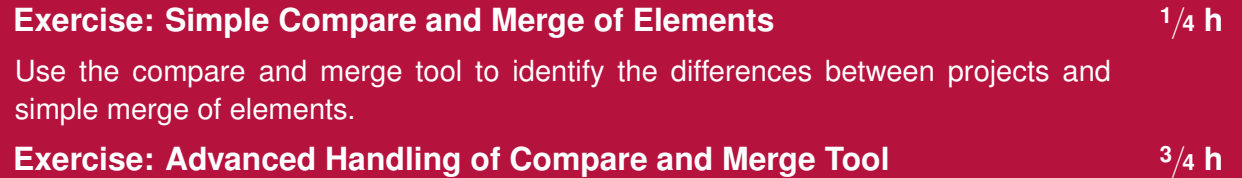

Merge projects and handling of conflicts. Compare single elements using the Compare and Merge Tool.

### **Q&A session**

### **DAY 3**

### **MODULE 3: Advanced Network and Operational Planning**

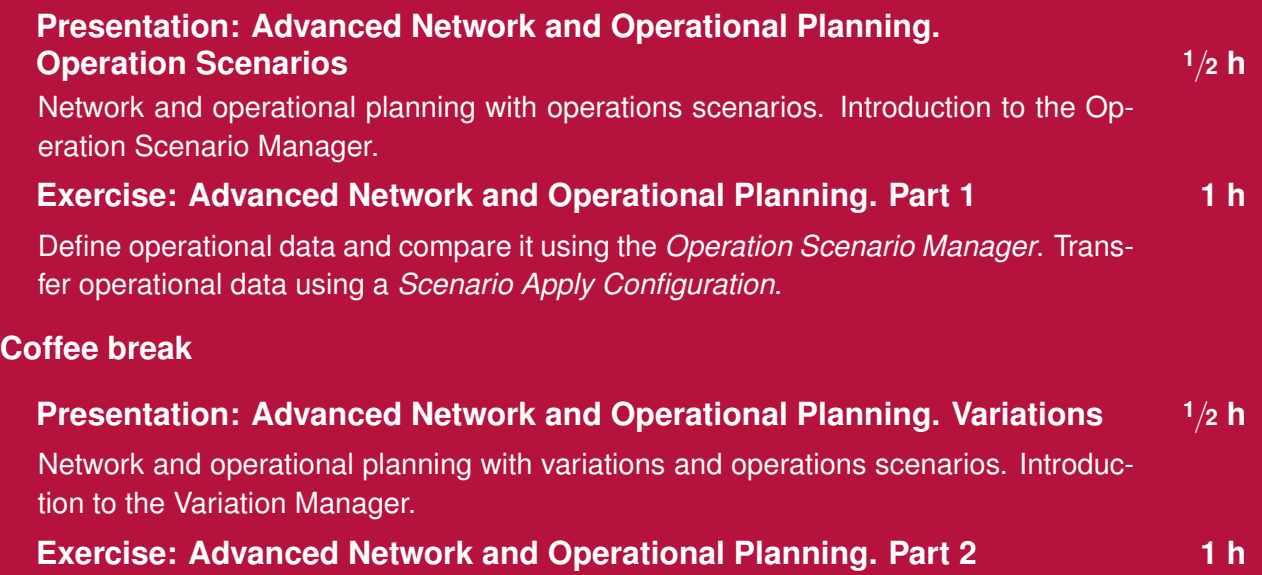

Use variations for network planning. Track changes and identify conflicts using the *Variation Manager*. Merge and split variations. Transfer the data from the base case into a variation. Usage of the *Error Correction Mode*.

### **Q&A session**

### **DAY 4**

### **MODULE 5: Project Combination and Connection**

### **Project Combination and Connection <sup>3</sup>**/**<sup>4</sup> h**

Small presentation of the project combination and project connection tools and exercise to prepare and combine two different projects using the virtual node method.

### **MODULE 6: Data Extension**

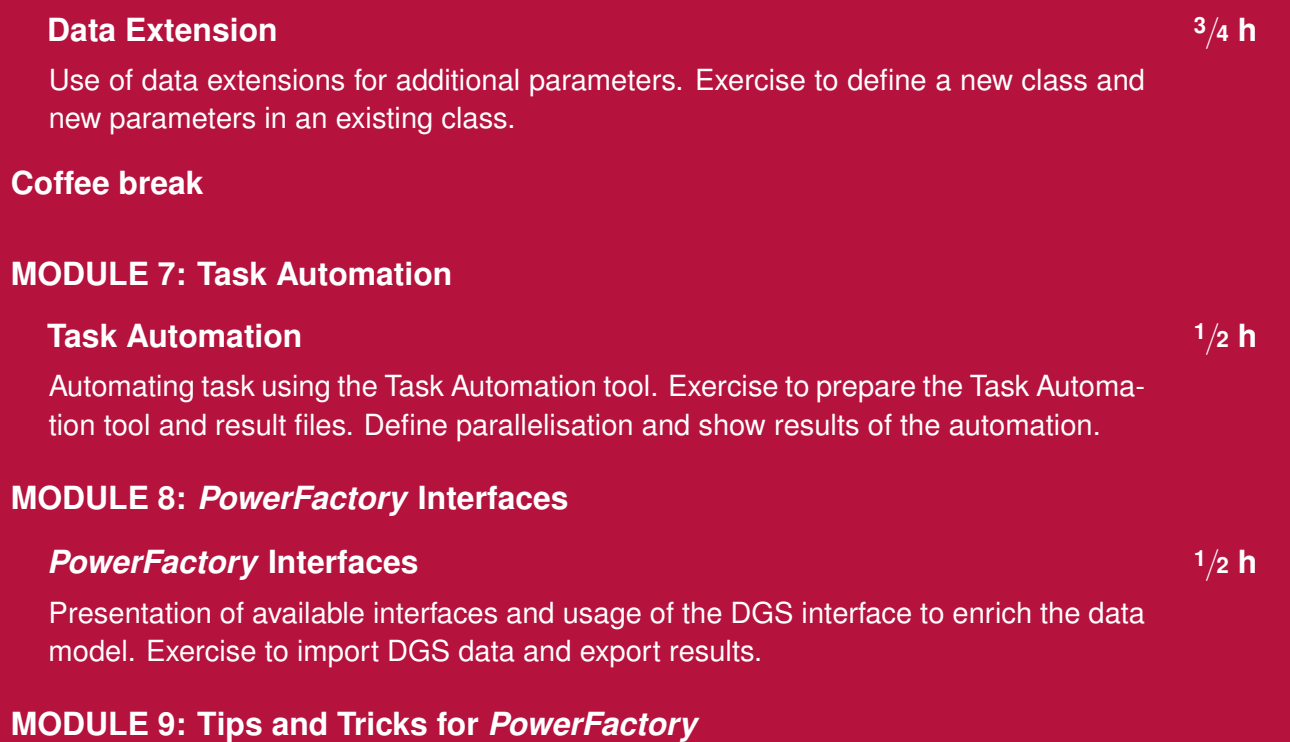

# **Presentation: Tips and Tricks for** *PowerFactory* **<sup>1</sup>**/**<sup>2</sup> h**

Helpful shortcuts, new functionalities of the newest *PowerFactory* version and room for open questions.

### **Q&A session**

### **Time Schedule (Central European Time)**

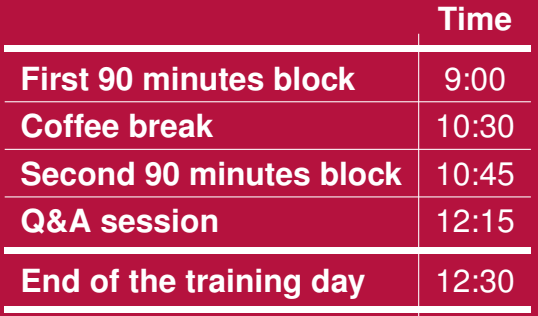

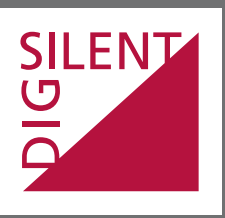

Heinrich-Hertz-Str. 9 F +49 7072 9168-88 72810 Gomaringen mail@digsilent.de

DIgSILENT GmbH T +49 7072 9186-0

Germany **www.digsilent.de**